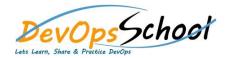

## **GitLab Essential Training**

## Day - 1

- Installing GitLab
- Configuring GitLab
- User settings and permissions
- User account: Manage your account
- Authentication: Account security with two-factor authentication, set up you're ssh keys and deploy keys for secure access to your projects.
- Profile settings: Manage your profile settings, two factor authentication and more.
- User permissions: Learn what each role in a project (external/guest/reporter/developer/maintainer/owner) can do
- Getting started with GitLab
- GitLab Basics: Start working on your command line and on GitLab.
- GitLab Workflow: Enhance your workflow with the best of GitLab Workflow
- See also GitLab Workflow an overview.
- GitLab Markdown: GitLab's advanced formatting system (GitLab Flavored Markdown).
- GitLab Flow: explore the best of Git with the GitLab Flow strategy